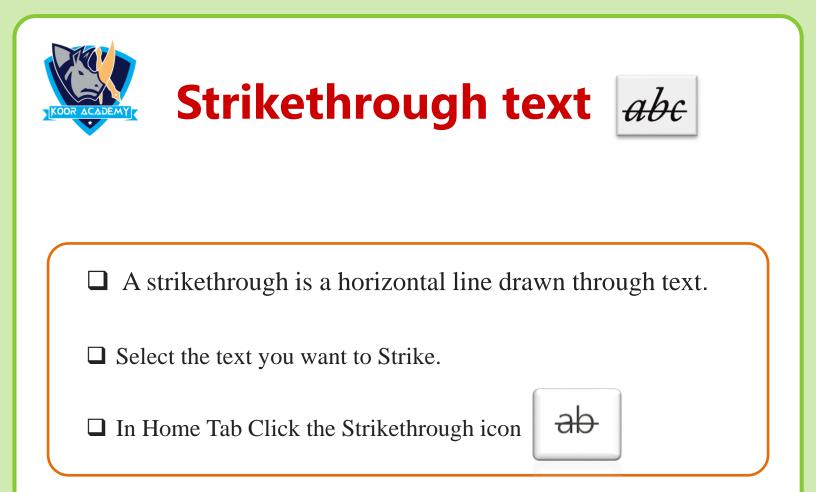

## **Examples**

| Definition   | Definition   |
|--------------|--------------|
| Presentation | Presentation |
| Pictures     | Pictures     |